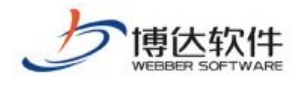

**西安博达软件股份有限公司 XI'AN WEBBER SOFTWARE CO., LTD.** 

地址:中国•西安市高新区科技四路 209 号东办公楼 4 邮编:710065 电话:+86-29-82681001 传真:+86-29-82682009 网址:www.chinawebber.com

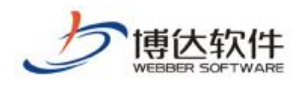

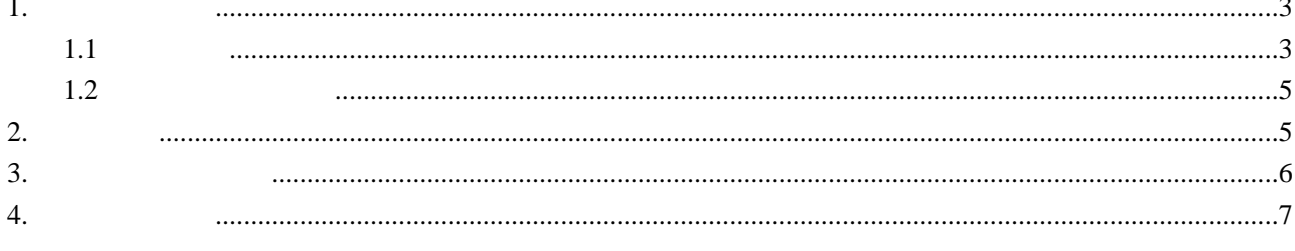

 $\overline{7}$ 

<span id="page-2-0"></span>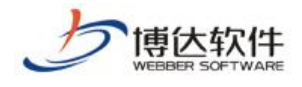

<span id="page-2-1"></span>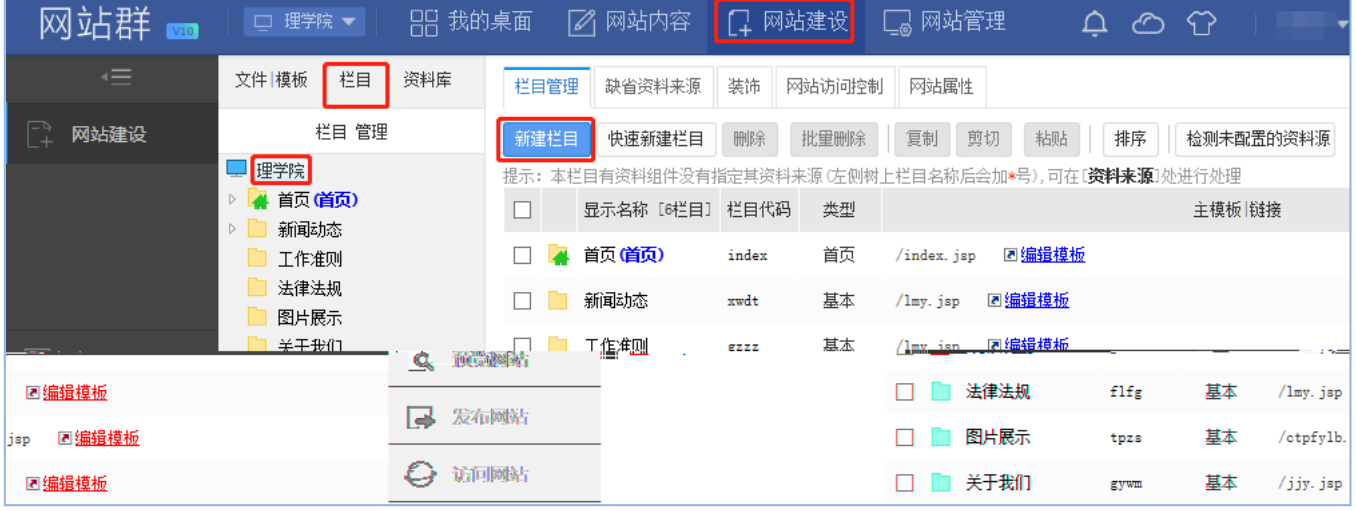

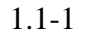

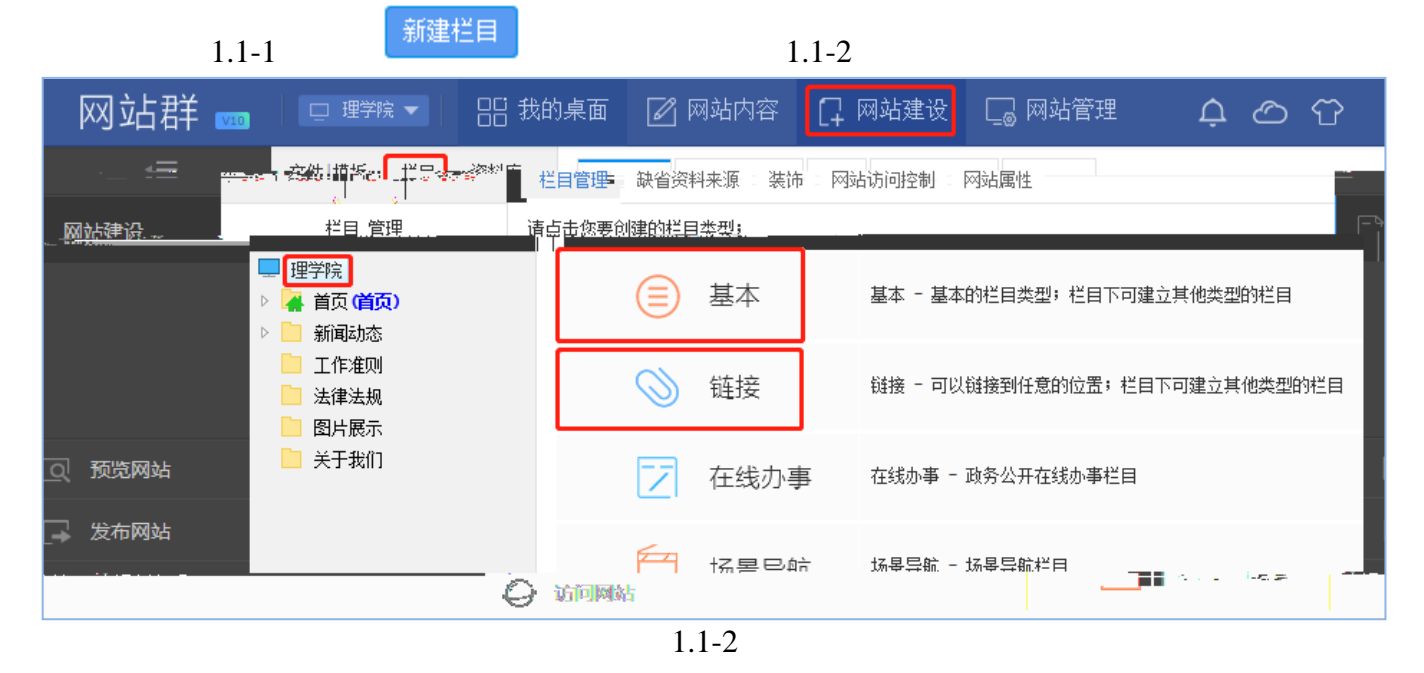

 $1.1-3$ 

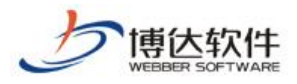

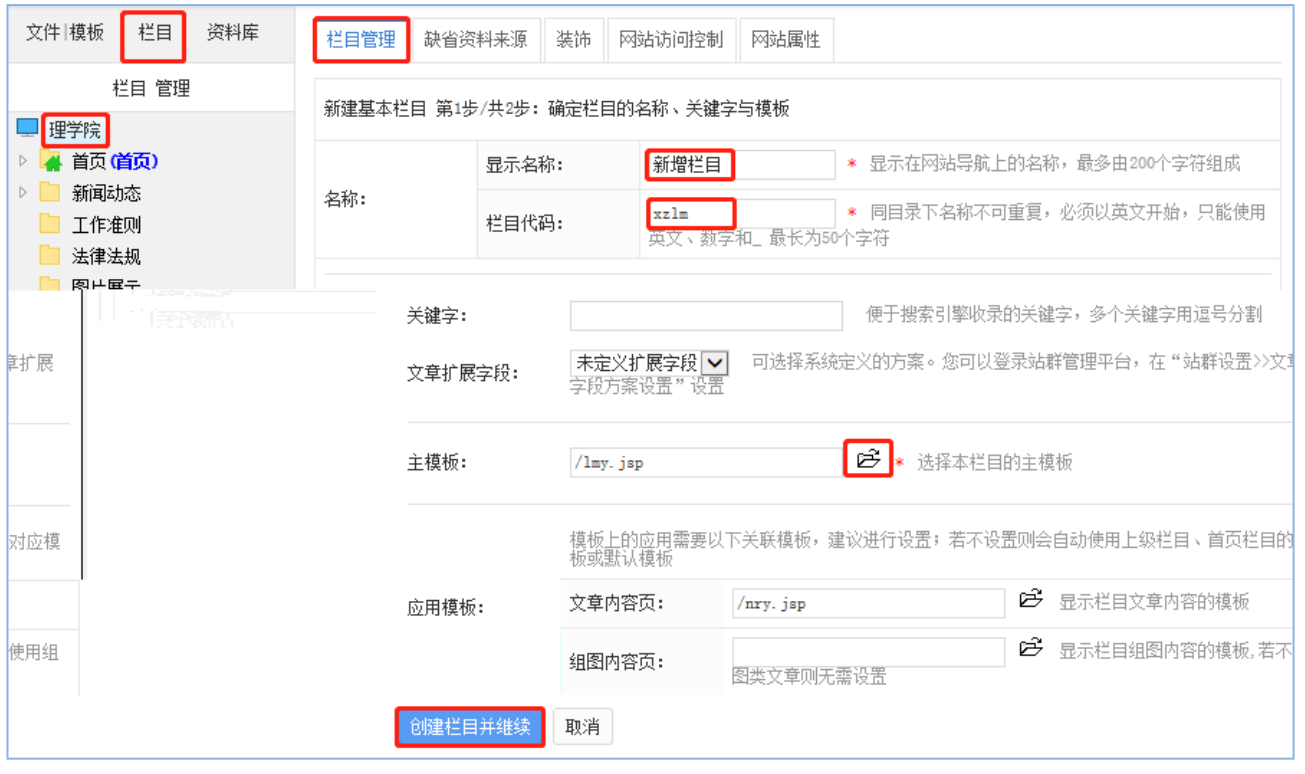

1.1-3

 $1.1-4$ 

| 选择模板                                                  |                   |              |       |    | ×                |
|-------------------------------------------------------|-------------------|--------------|-------|----|------------------|
| 取消<br>确定                                              |                   |              |       |    |                  |
| 理学院<br>模板<br>4<br>图片<br>样式<br>首页模板<br>是供<br>调用的<br>œ. | 中文名               | 文件名▲         | 大小    | 类型 | 修改日期             |
|                                                       | 自纯图片翻页列表          | /ctpfylb.jsp | 12KB  | 模板 | 2018-05-23       |
|                                                       | 冒首页               | /index.jsp   | 23KB  | 模板 | 2018-05-23       |
|                                                       | ■简介页              | /jjy.jsp     | 9KB   | 模板 | 2018-05-23       |
|                                                       | 原程日市<br>T.<br>èΞ, | Jan Arn      | 12KR. | 横垢 | $-2018 - 05 - 2$ |
|                                                       |                   |              |       |    |                  |

1.1-4

**创建栏目并继续** 

<span id="page-4-0"></span>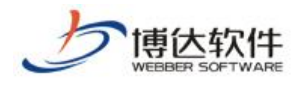

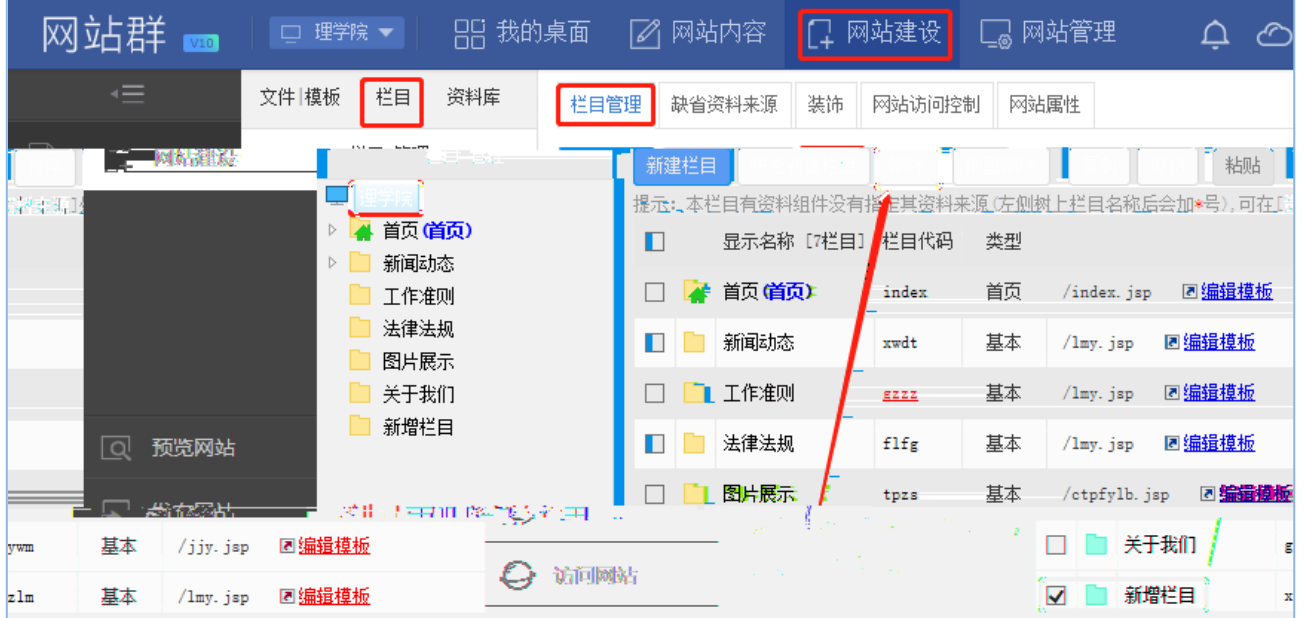

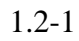

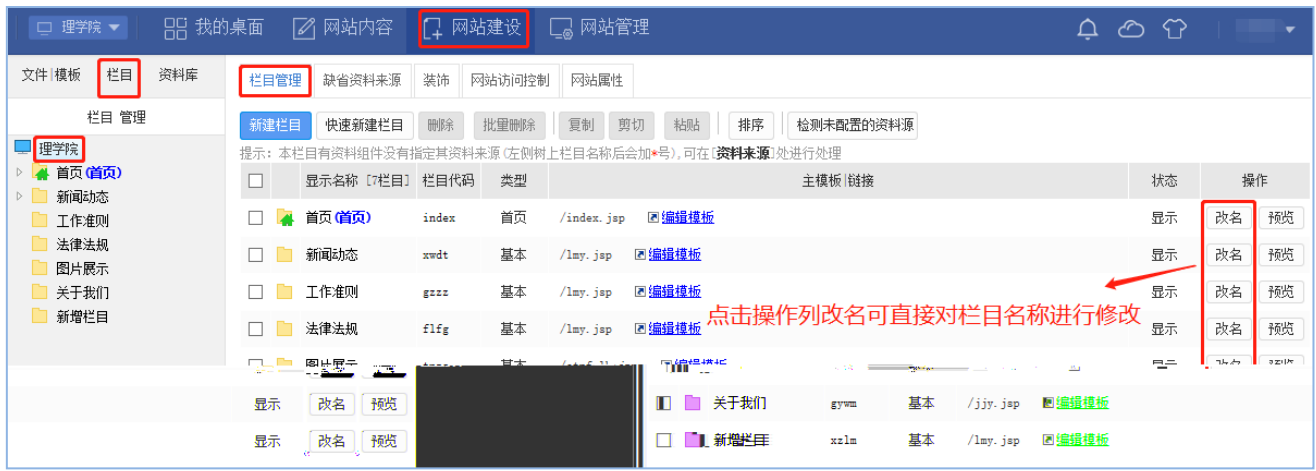

1.2-2

<span id="page-4-1"></span> $2-1$ 

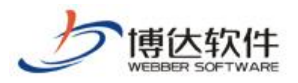

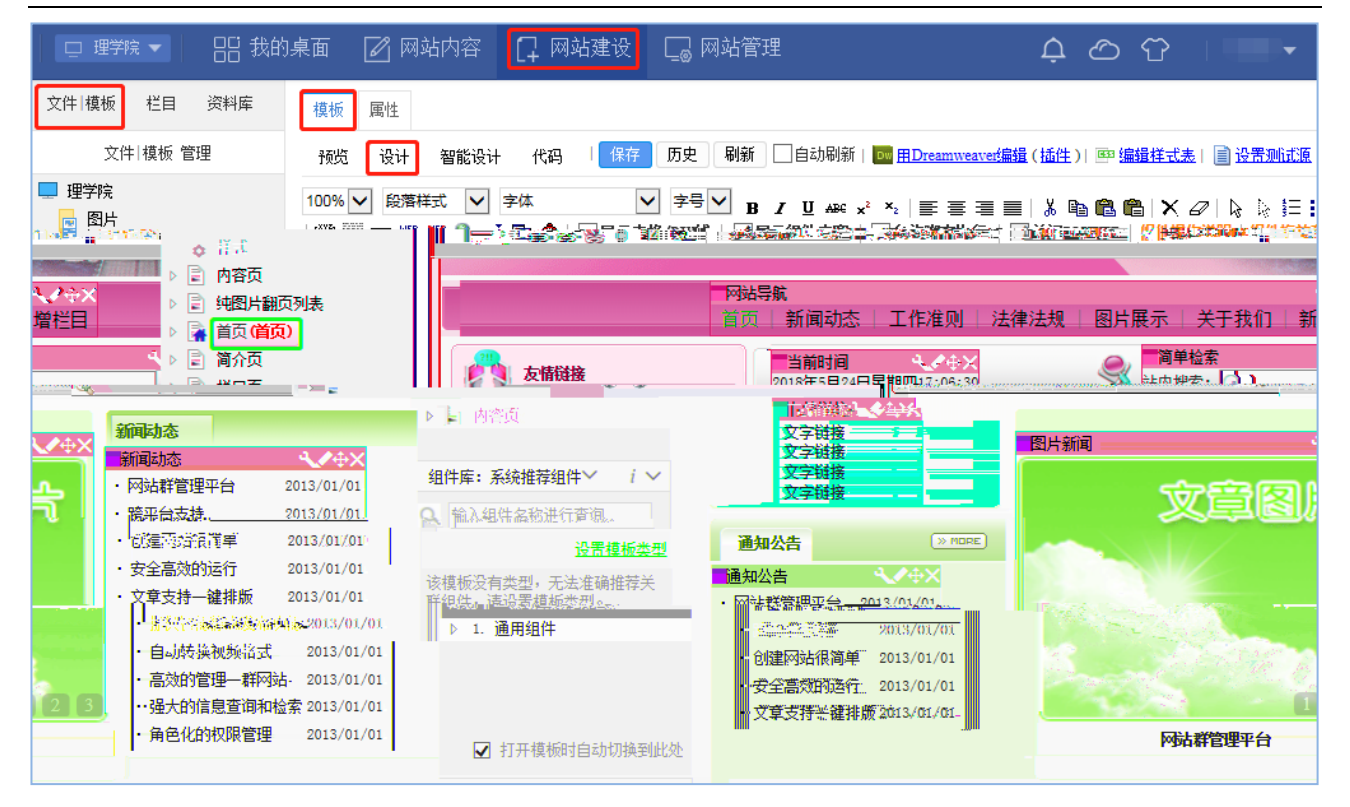

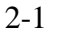

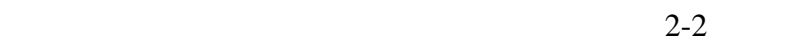

<span id="page-5-0"></span>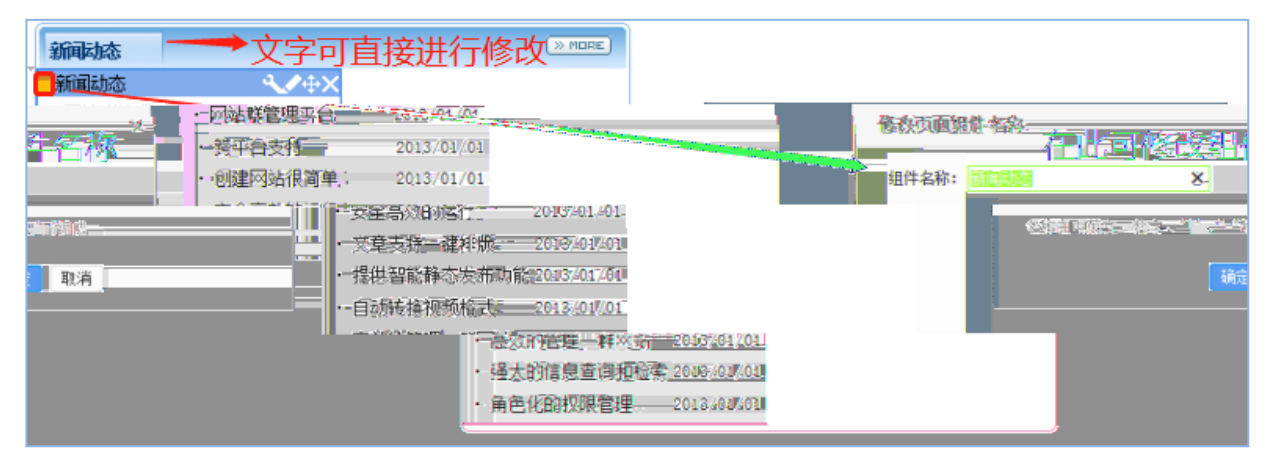

2-2

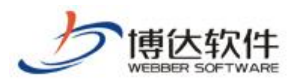

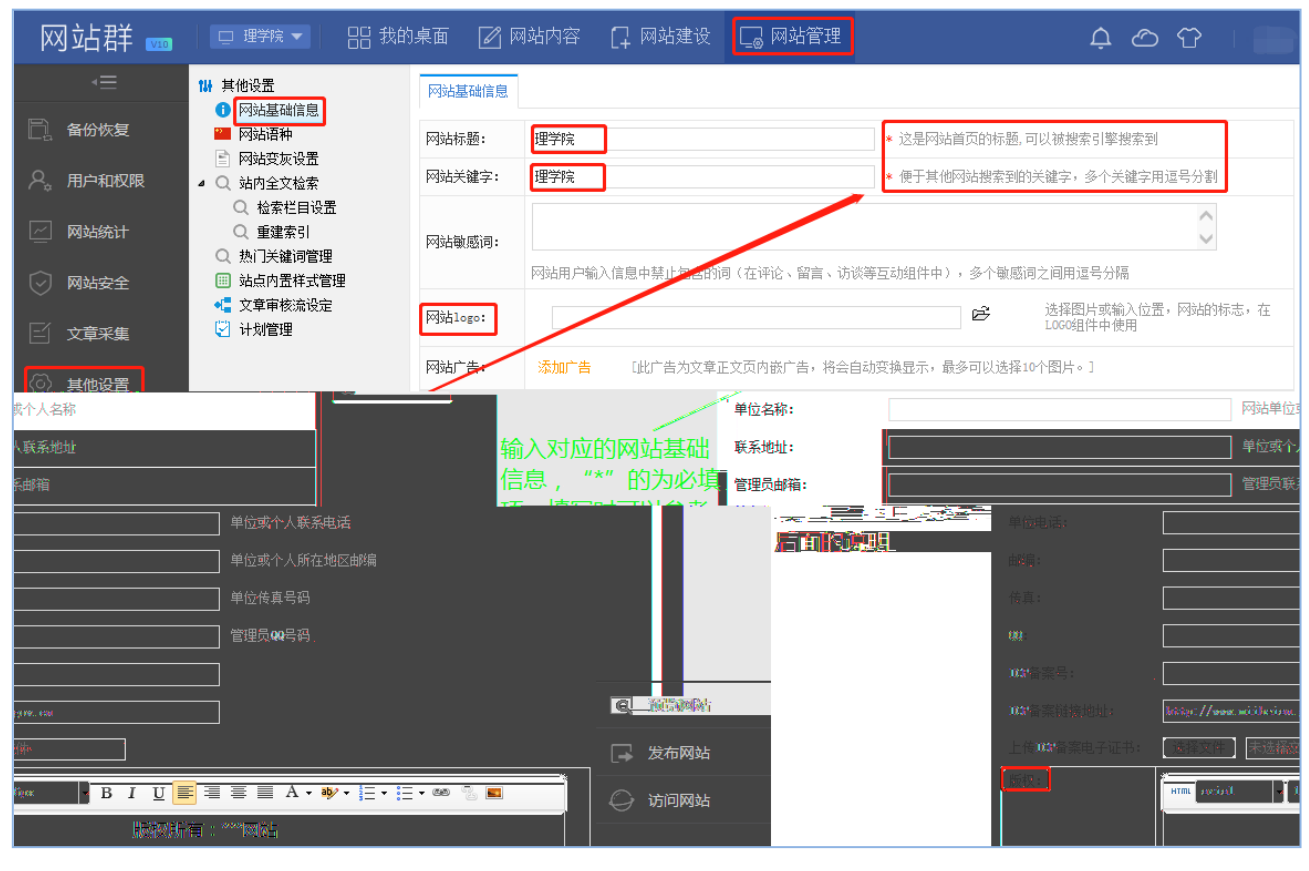

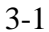

<span id="page-6-0"></span> $4-1$ 

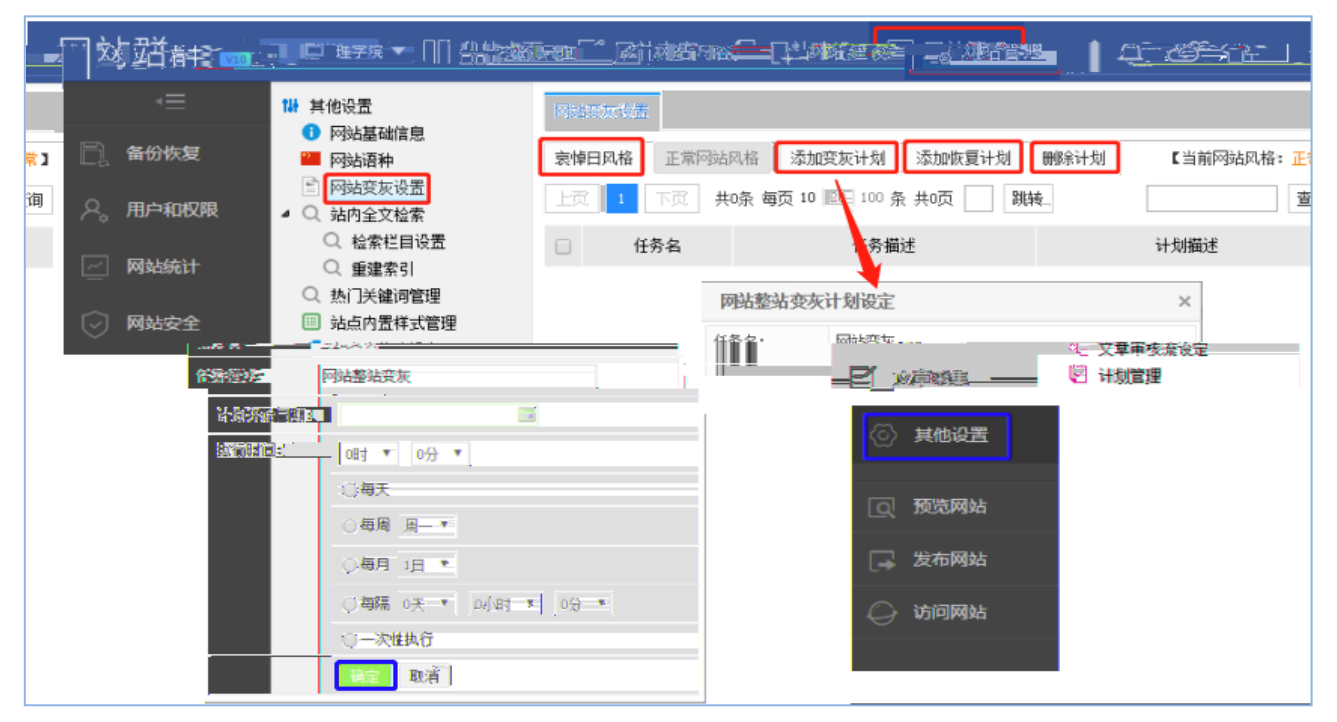

4-1

**西安博达软件股份有限公司 XI'AN WEBBER SOFTWARE CO., LTD.**  7 7

地址:中国•西安市高新区科技四路 209 号东办公楼 4 邮编:710065 :+86-29-82681001 :+86-29-82682009 :www.chinawebber.com